## SAP ABAP table GHO S SP\_FLARE\_GD {SP: Network Object - Flare Identification}

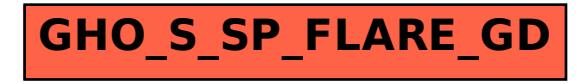